QGIS avancé

Présentation de SensorThings

Exemple d'utilisations d'Arcgis Online

From: <https://pepi2g.wiki.inrae.fr/> - **pepi2g**

Permanent link: **[https://pepi2g.wiki.inrae.fr/doku.php?id=projets:geomatique\\_sig:idees\\_d\\_animation](https://pepi2g.wiki.inrae.fr/doku.php?id=projets:geomatique_sig:idees_d_animation)**

Last update: **2023/03/23 16:22**

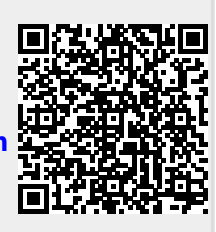